## SAP ABAP table RSIS S STRING CONDITION {Condition Structure}

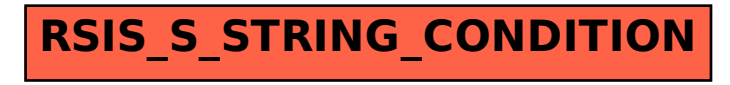